## SAP ABAP table J\_1ATAXP\_MD\_UPDATE {Master Data Update / Data Fields}

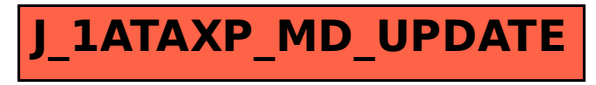